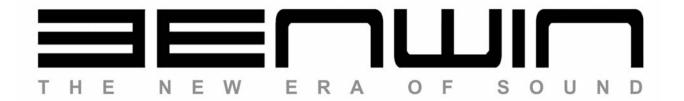

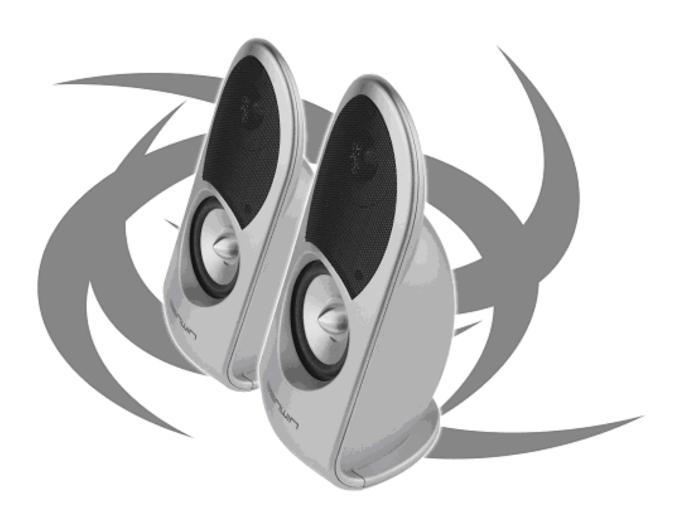

# ECCOUSE-P 2.0

USB Powered Multimedia Speaker System

# **User's Manual**

#### **Ecco USB-P User's Manual**

Congratulations on your new set of Benwin Ecco USB-P 2.0 multimedia speakers. You're now the proud owner of the most innovative, stylish and acoustically sound speakers available today. We at Benwin take pride in developing innovative audio systems that reflect our passion for blending unprecedented design and the latest advances in audio technology. We're glad to be able to extend these audio systems on to you. Thank you for choosing Benwin. Enjoy!

#### **Table of Contents**

- 1. Product Description and Installation
- 2. Troubleshooting
- 3. Warranty Information
- 4. Manufacturer Contact Information

#### **Package Contents**

In addition to this User's manual, this package includes the following:

- 1. 2 satellite speakers
- 2. Registration card

If any of these items are missing, please contact the place of purchase. If they cannot help you, please call Benwin's customer service center at 888.229.6888, Monday through Friday, 9:00 AM – 5:00 PM PST.

# 1. Product Description and Installation

The Ecco USB-P is a two-piece multimedia audio system that conveniently plugs into any USB port and requires no additional drivers or power sources, making it a great solution for a wide variety of multimedia audio needs. These speakers not only feature sleek curves, they're also powered by Benwin's exclusive Neomanic™ micro-drivers, and high-capacity full-range drivers. Simply plug into your favorite audio system and enjoy!

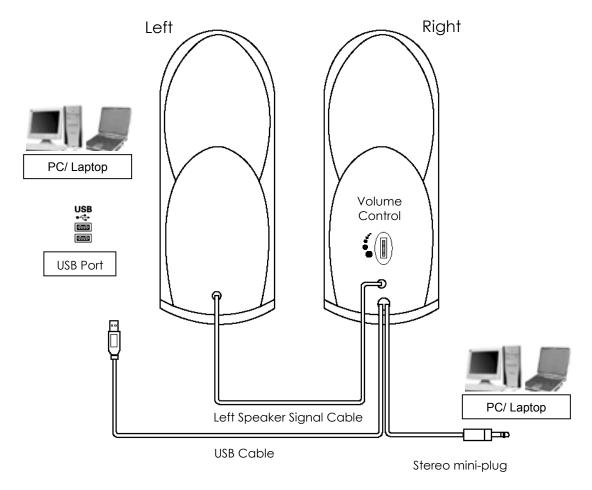

### **Installation Instructions**

- 1. Place both speakers in the desired location.
- 2. Turn the volume down on your speakers so that they are turned OFF.
- 3. Find the USB port on your comnoMCID.00rudio device.
- 4. Insert the USB plug (from the back of the right speaker) into the USB port on your comnoMCID.00rudio device.
- 5. PowCIDup your comnoMCID.00rudio device and adjust the volume levels on both your comnoMCID.00rudio device and speaker system.

If your speakers do not work properly afMCIDinstallation, please refCIDto the section titled *Troubleshooting*.

# **System Specifications**

Total PowCIDOutnoMRMS): 1.5W + 1.5W

Total PowCIDOutnoMP.M.P.O.): 24W

Frequency Response: 60Hz – 20KHz

Driver: 2.75" Full Range & 1" Neomanic™

Microfoil 4 Ohms

Impedance: 4 Ohm Cable Length: 6.5 Ft.

Dimensions: 3.43" x 3.94" x 9.17"

Weight: 2.47 Lbs.

Power: USB Powered

System Requirements: USB Port & 3.5mm Stereo Jack Compatibility: Windows™ 98/2000/Millenium/XP

Mac™ OS 9.01/X

Portable audio devices with an

available USB port

#### 2. TROUBLESHOOTING

If you experience problems after installing your new speakers, refer to the following information.

- 1. No sound check the stereo mini-plug connection and turn connector slightly to ensure proper contact. Make sure that the USB plug is plugged in properly. Refer to the systems manuals for these products to find the line out, and for information on adjusting line out volume. Also, make sure sound is coming from your audio unit.
- 2. Sound is too high/low adjust the volume on the audio unit. Also adjust the volume on the speakers.
- 3. Sound cuts out check all connections to ensure proper contact. Unplug the USB Power and restart your Media Program. Adjust the volume settings on your Media Program. If this does not work, restart the computer.
- 4. Buzzing check stereo mini-plug connection and turn connectors slightly to ensure proper contact.
- 5. Howling/feedback turn down the volume or move the speakers further away from your microphone. You can also turn off your microphone. To do this, refer to the documentation that comes with your PC or audio unit.

### 3. WARRANTY INFORMATION

Manufacturer will repair or replace this product with new or rebuilt parts, free of charge, in the USA or Puerto Rico, in the event of a defect in materials or workmanship for a period of one year from the date of purchase.

This warranty is extended only to the original purchaser. A purchase receipt or other proof of date of original purchase will be required before warranty performance is rendered. If this product is found to be defective, return this product in its **original package** to the **original place of purchase**.

This limited warranty only covers failures due to defects in materials or workmanship, which occur during normal use. It does not cover damage, which occurs in shipment or handling, or failures, caused by products not supplied by Manufacturer. It does not cover failures which result from accident, misuse, abuse, neglect, mishandling, misapplication, faulty installation, set-up adjustments, improper maintenance, alteration, modification, tampering, negligence, lack of reasonable care, maladjustment of consumer controls, line power surge, acts of God, or repair or service by anyone other than a service facility authorized by Manufacturer. This warranty will be void if the model or serial number has been altered, tampered with, defaced or removed.

There are no express warranties except as listed above.

THE DURATION OF ANY IMPLIED WARRANTIES INCLUDING THE IMPLIED WARRANTY OF MERCHANTABILITY, IS LIMITED TO THE DURATION OF THE EXPRESS WARRANTY HEREIN. MANUFACTURER SHALL NOT BE LIABLE FOR THE LOSS OF USE OF THE PRODUCT, INCONVENIENCE, LOSS OR ANY OTHER DAMAGES, WHETHER DIRECT, INCIDENTAL, OR CONSEQUENTIAL INCLUDING, WITHOUT LIMITATION, DAMAGE TO OTHER EQUIPMENT RESULTING FROM THE USE OF THIS PRODUCT, OR ARISING OUT OF ANY BREACH OF THIS WARRANTY. ALL EXPRESS AND IMPLIED WARRANTIES, INCLUDING THE WARRANTIES OF MERCHANTABILITY AND FITNESS FOR PARTICULAR PURPOSE, ARE LIMITED TO THE WARRANTY PERIOD SET FORTH ABOVE.

Some states do not allow the exclusion of incidental or consequential damages or limitations on how long the implied warranty lasts, so these limitations or exclusions may not apply to you. This warranty gives you specific legal rights and you may also have other rights, which vary, from state to state.

# **4. MANUFACTURER - CONTACT INFORMATION**

Need additional information? We're here to help. Our office hours are Monday through Friday 9:00~AM-5:00~PM Pacific Standard Time. You can also visit us at http://www.benwin.com

Toll Free: 888.229.6888

Fax: 626.839.3787

Sales Inquiries: sales@benwin.com

Tech Support/ <u>support@benwin.com</u> Customer Service:

Mail: Benwin Product Support

c/o: Alltek Vision, LLC. 17568 E. Rowland Street City of Industry, CA 91748

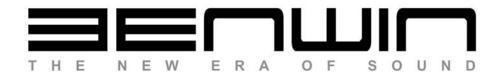

Benwin c/o: Alltek Vision, LLC. 17568 E. Rowland Street City of Industry, CA 91748

Copyright © 2004. Alltek Vision, LLC. All rights reserved.

Free Manuals Download Website

http://myh66.com

http://usermanuals.us

http://www.somanuals.com

http://www.4manuals.cc

http://www.manual-lib.com

http://www.404manual.com

http://www.luxmanual.com

http://aubethermostatmanual.com

Golf course search by state

http://golfingnear.com

Email search by domain

http://emailbydomain.com

Auto manuals search

http://auto.somanuals.com

TV manuals search

http://tv.somanuals.com